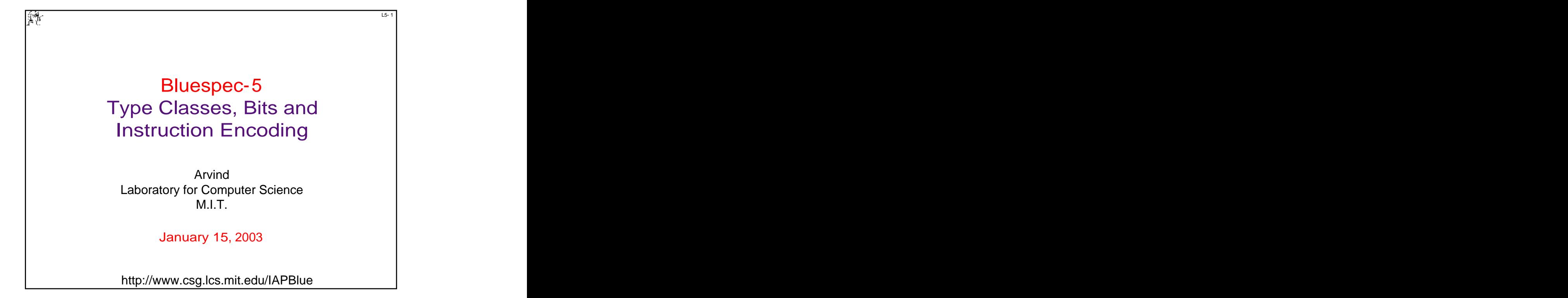

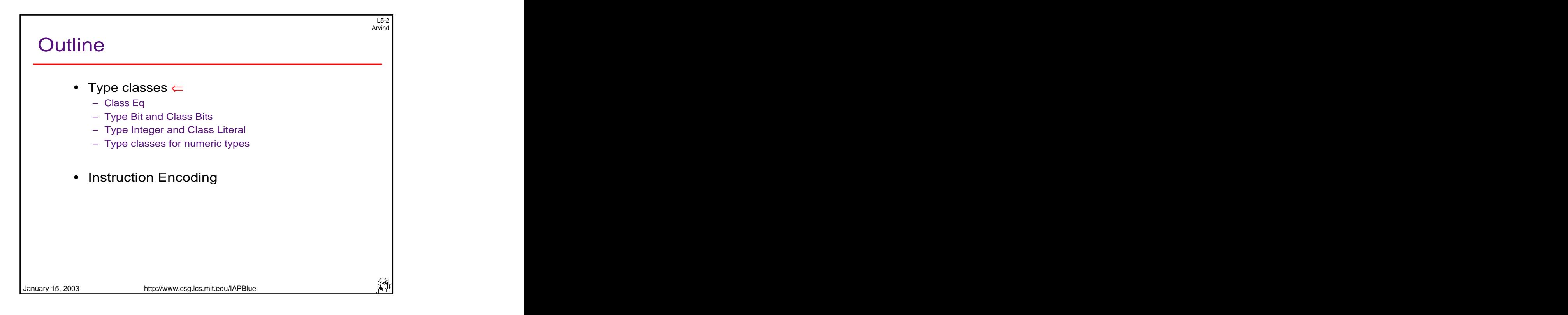

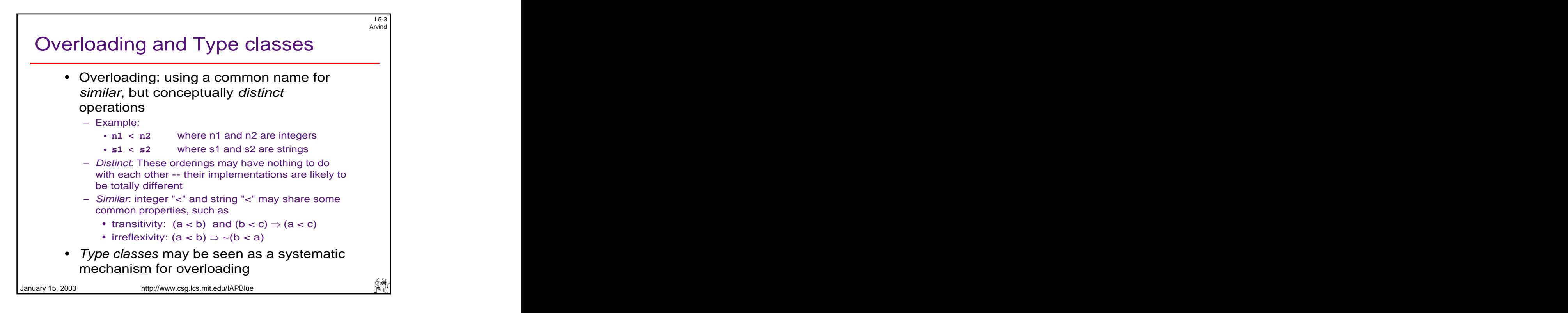

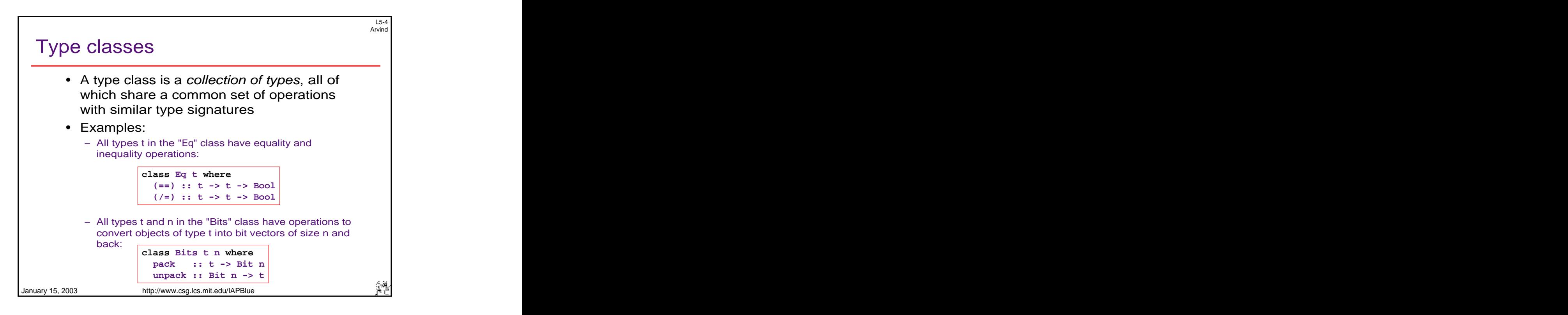

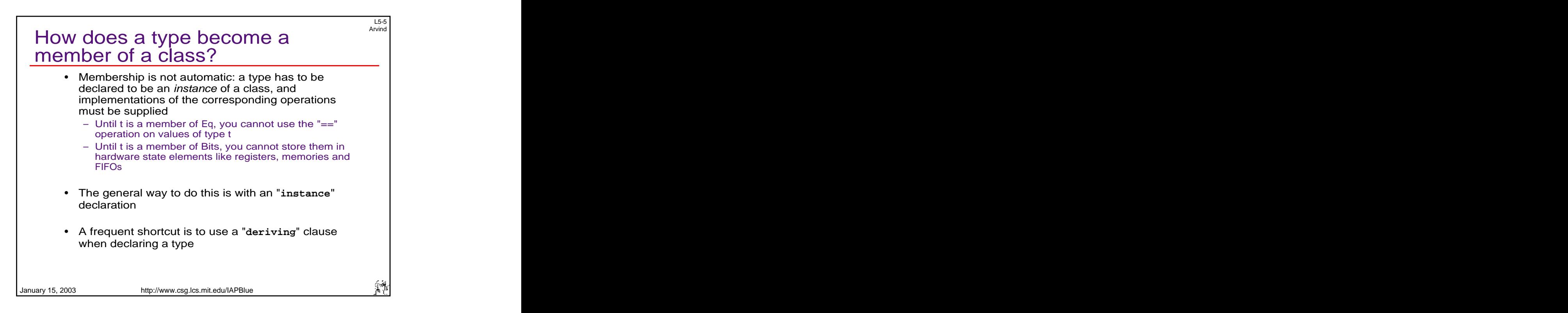

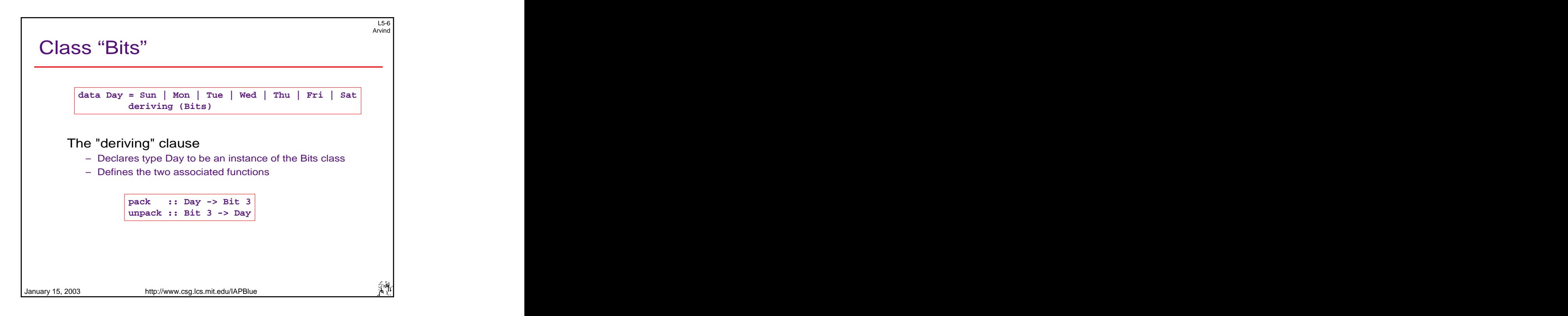

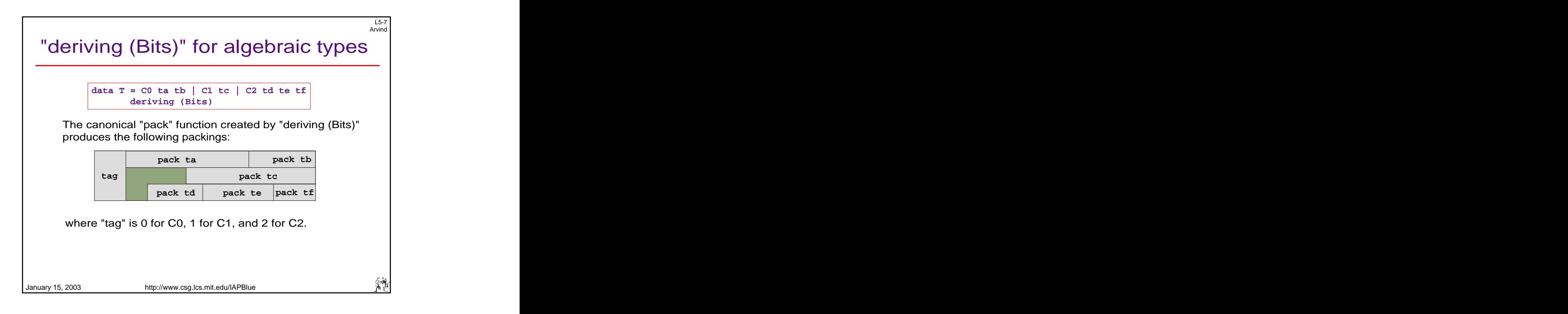

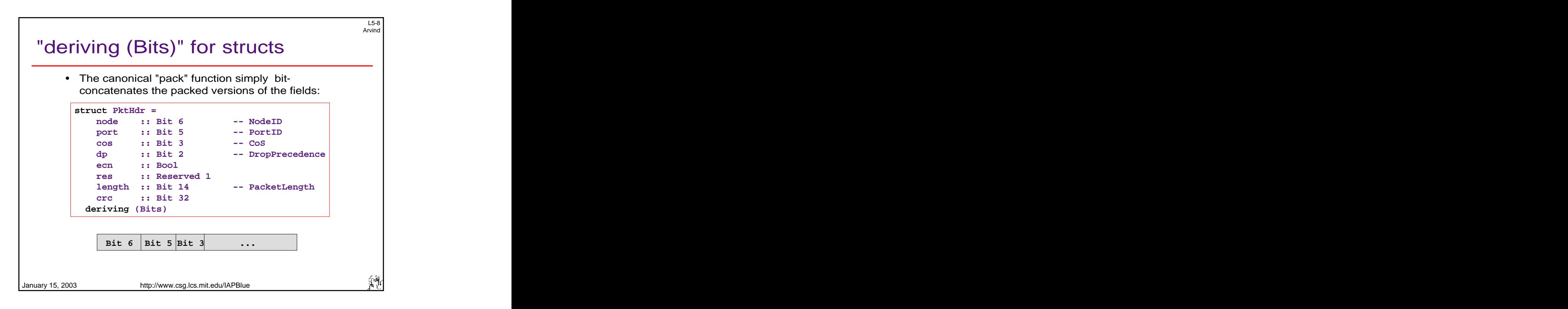

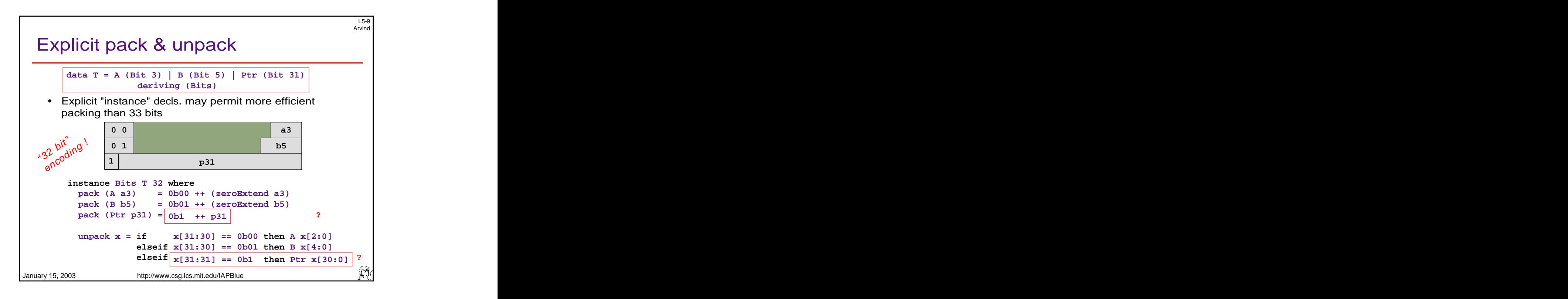

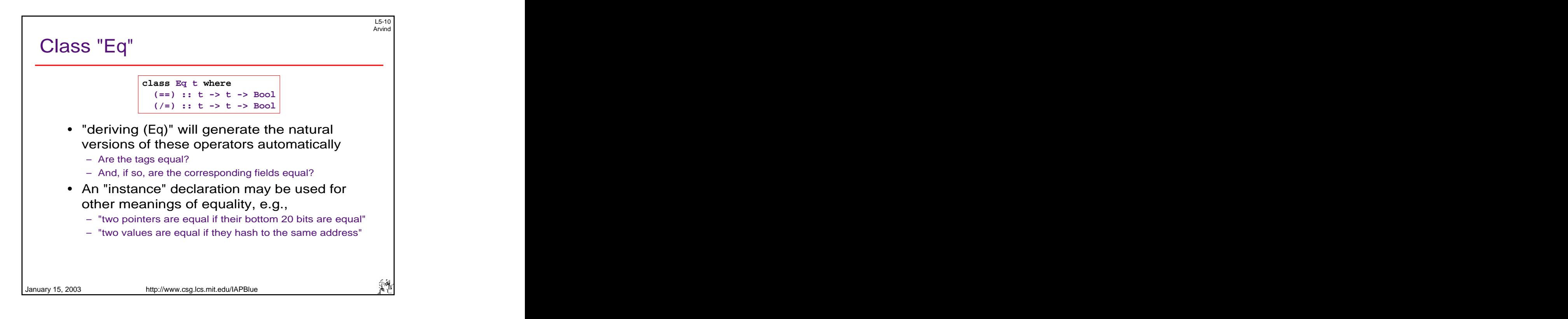

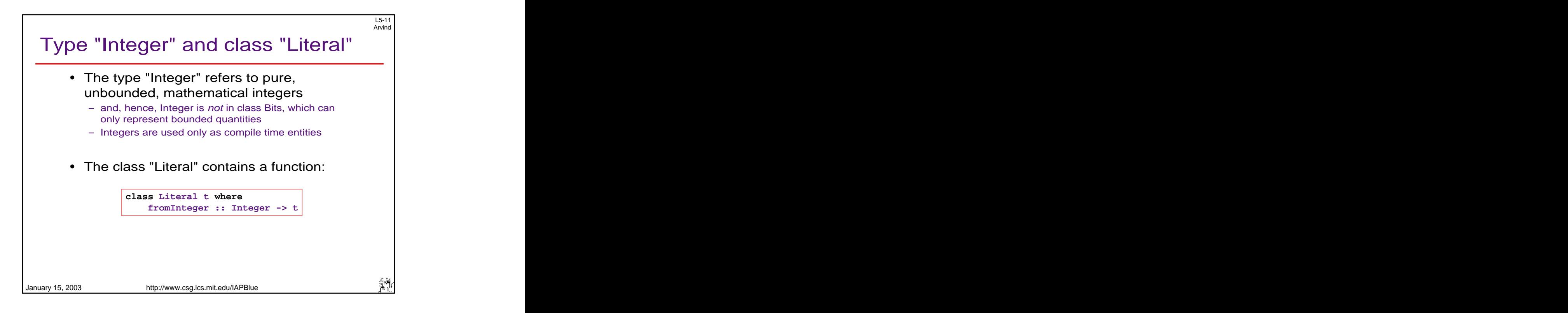

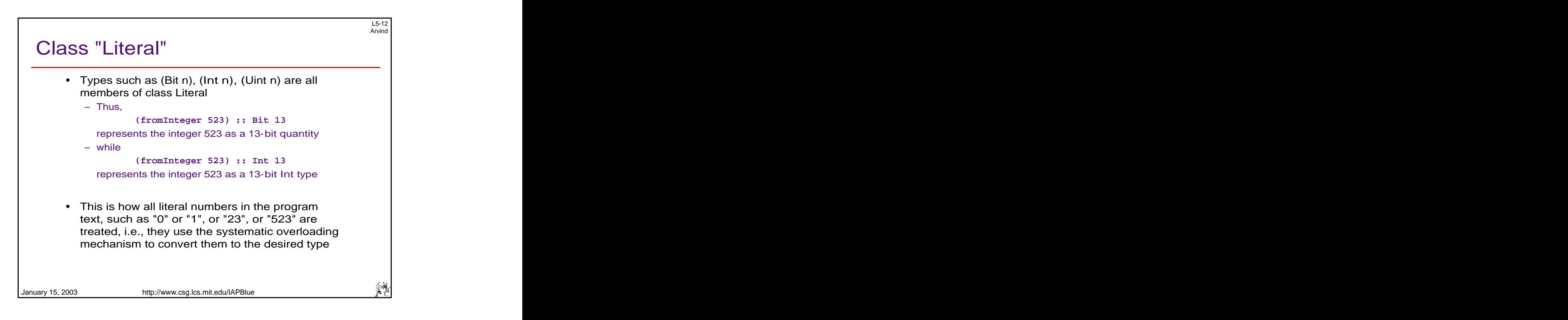

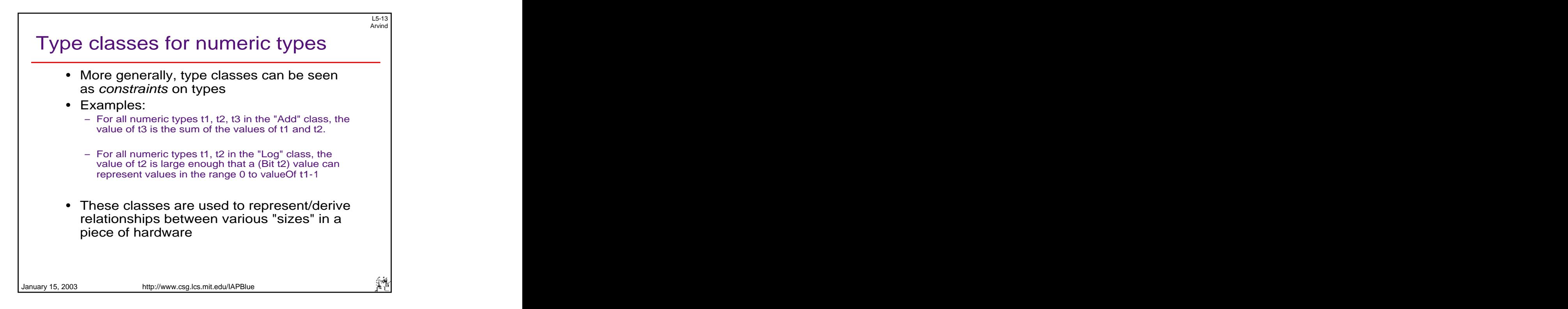

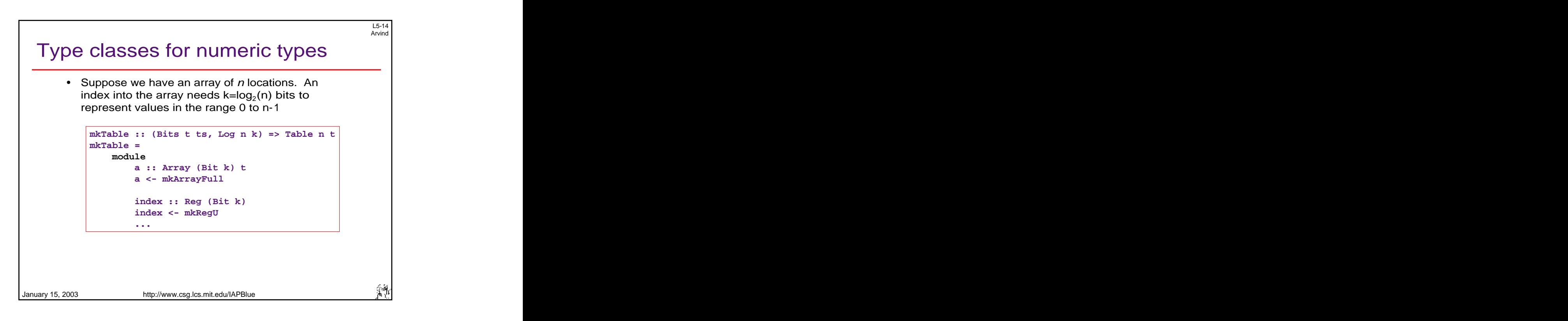

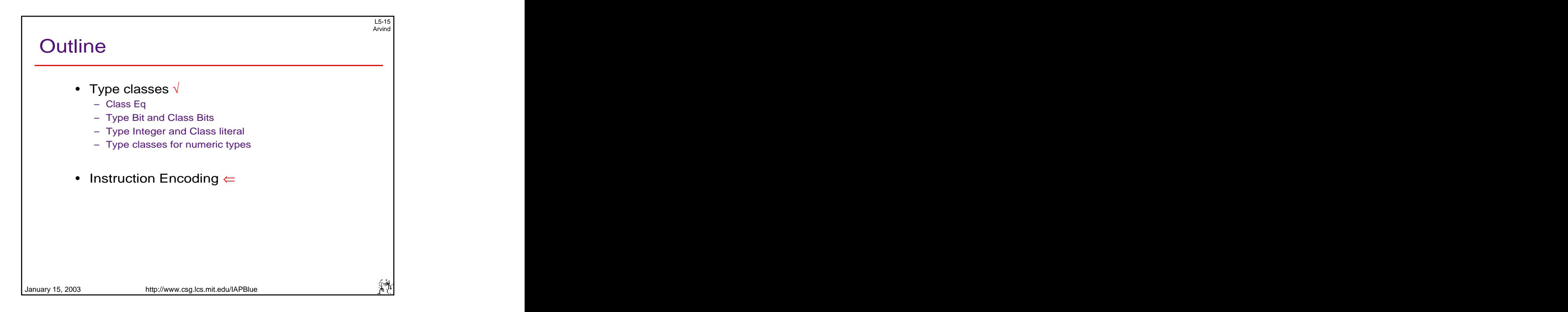

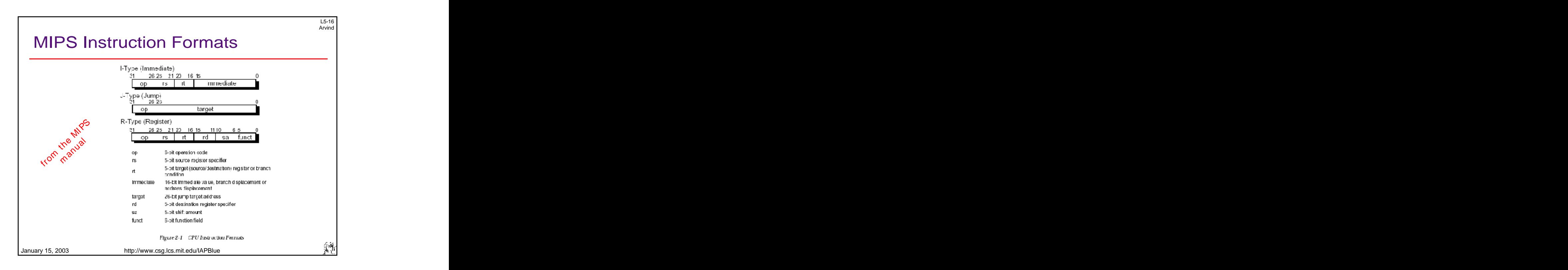

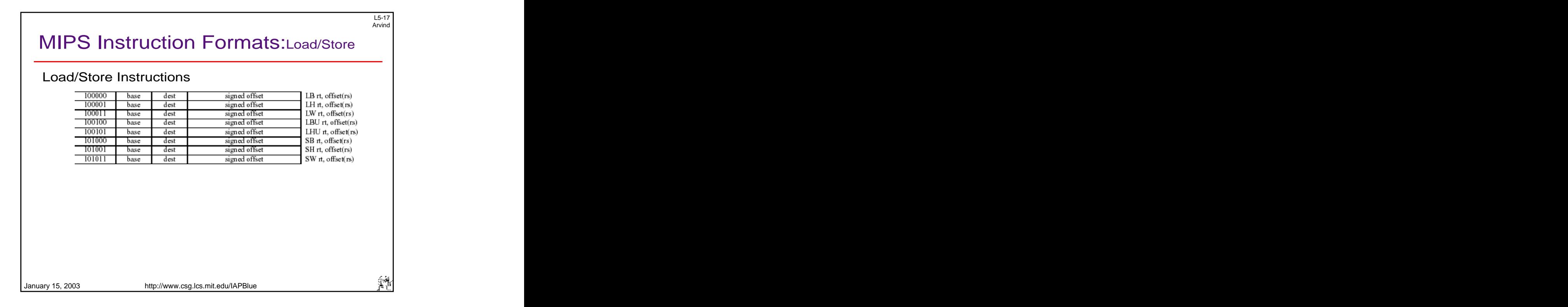

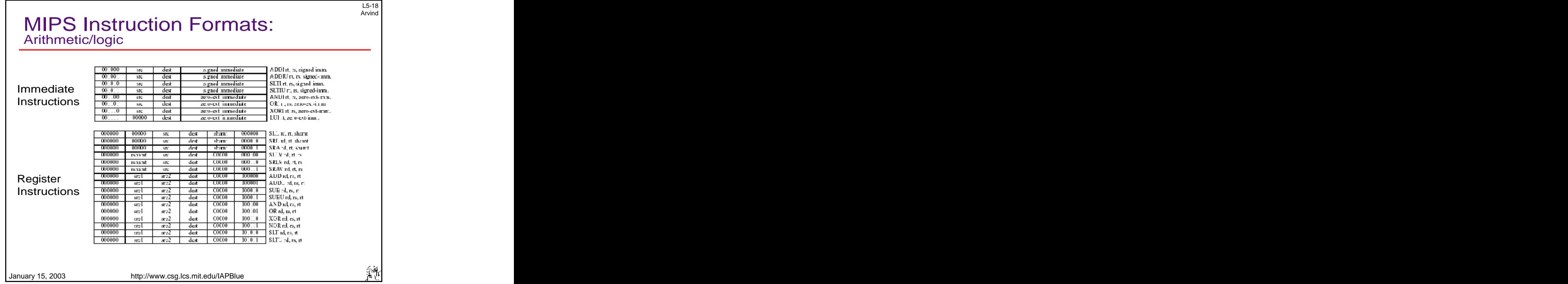

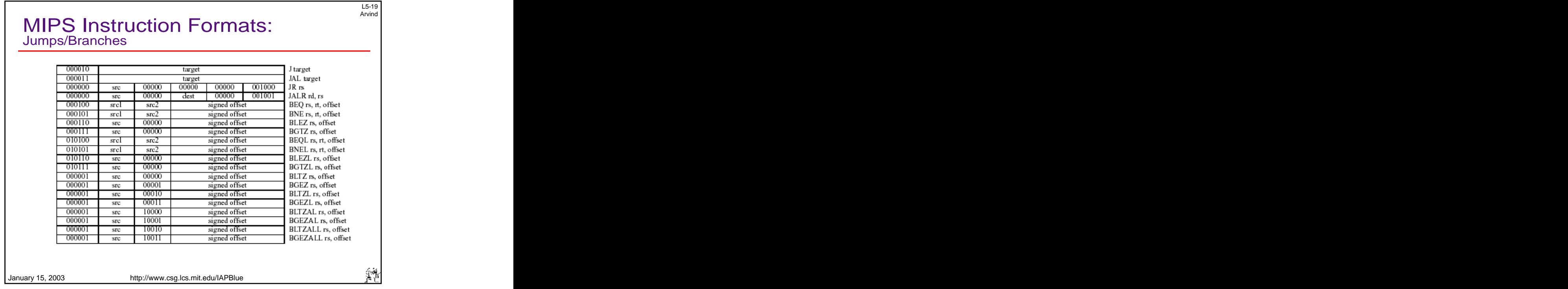

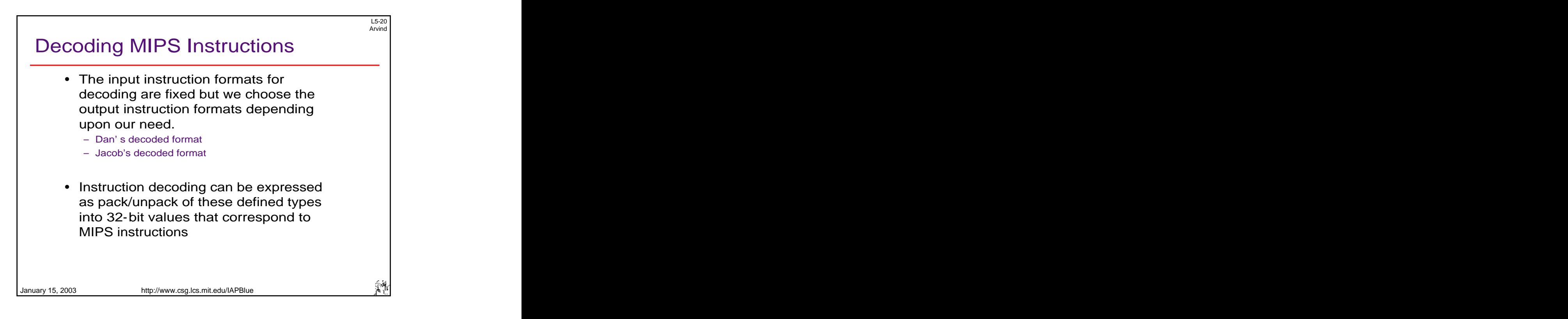

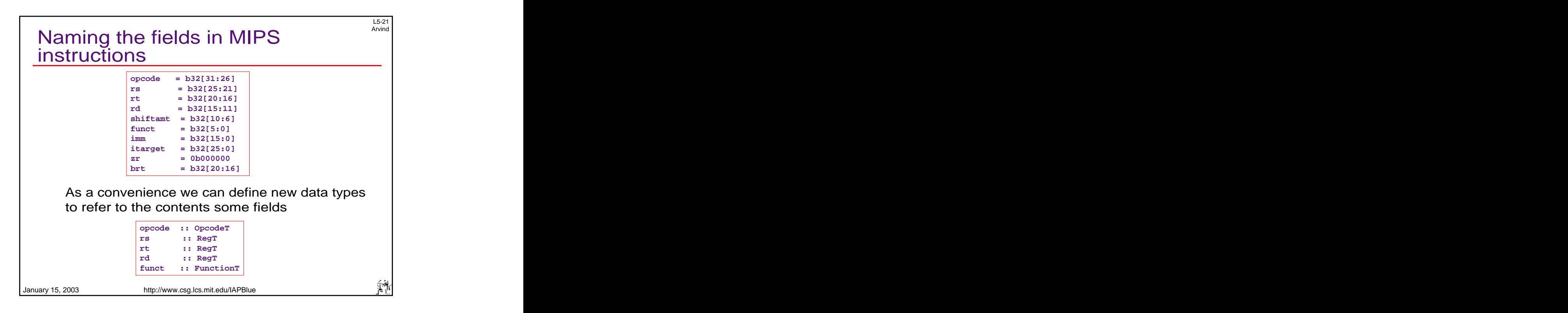

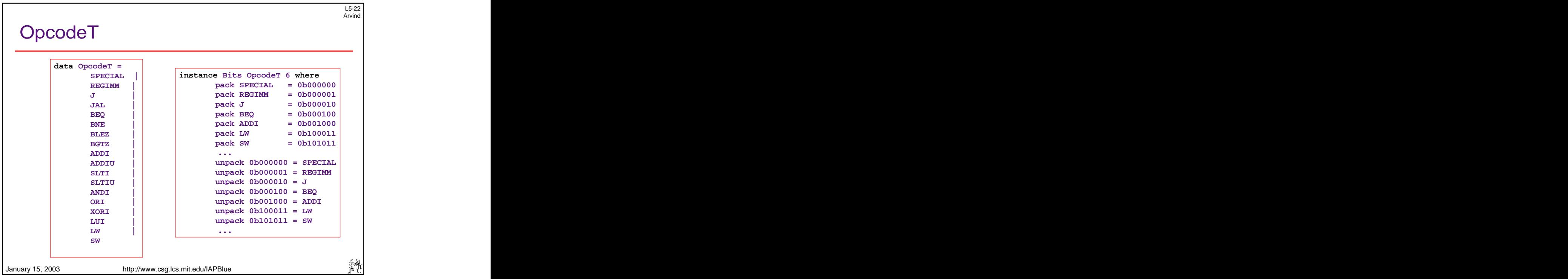

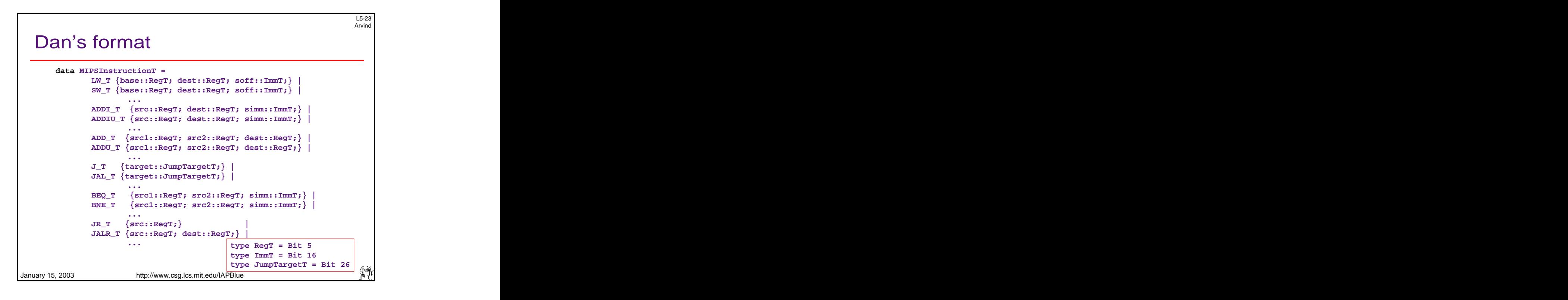

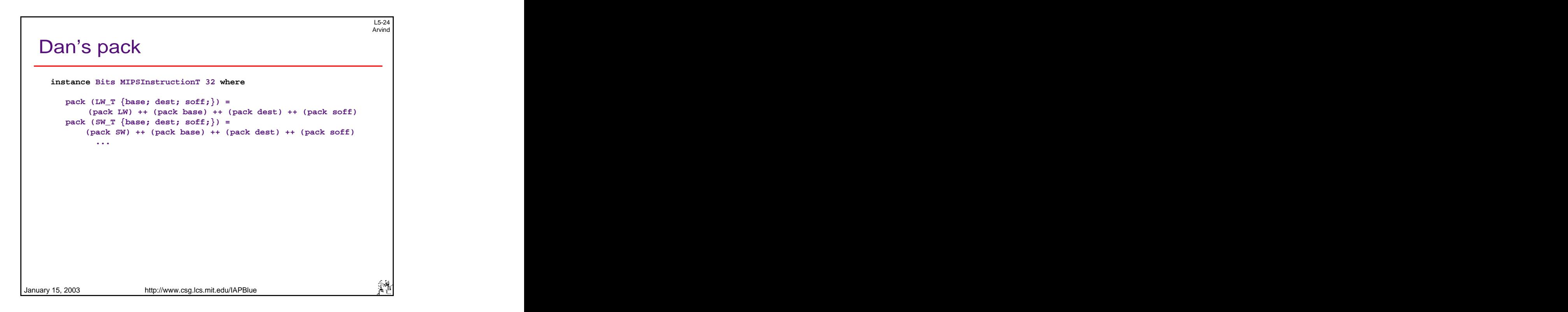

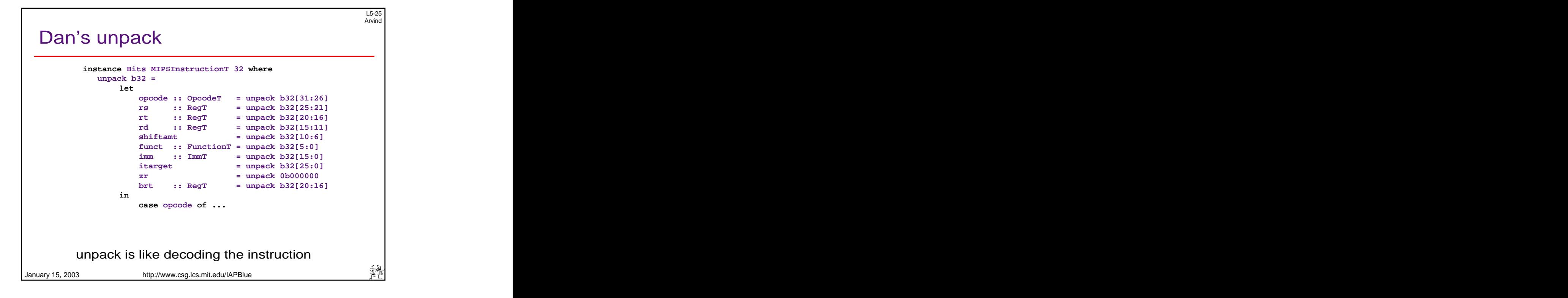

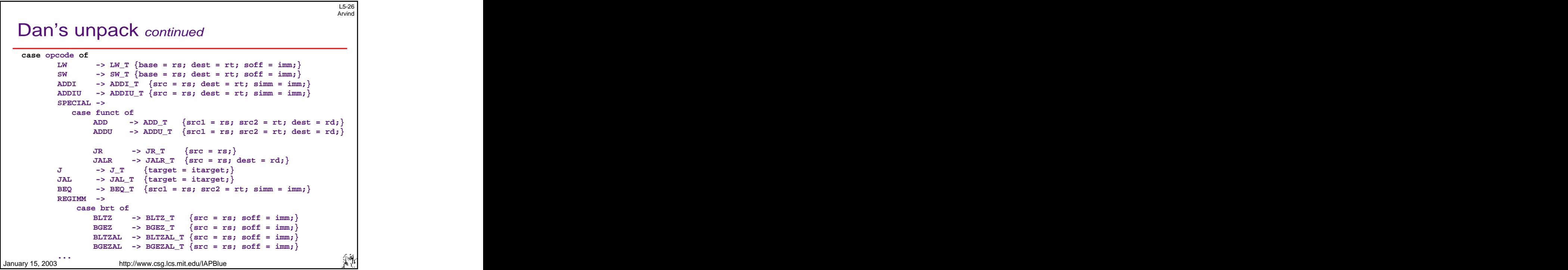

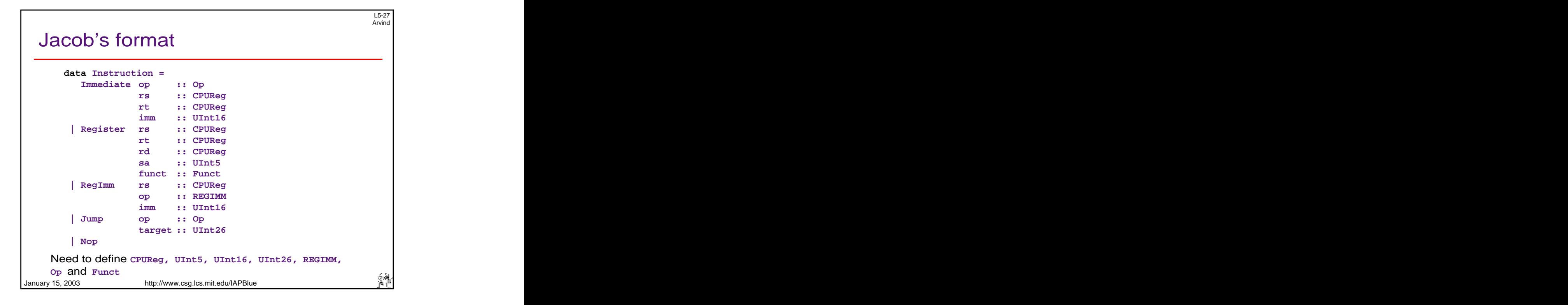

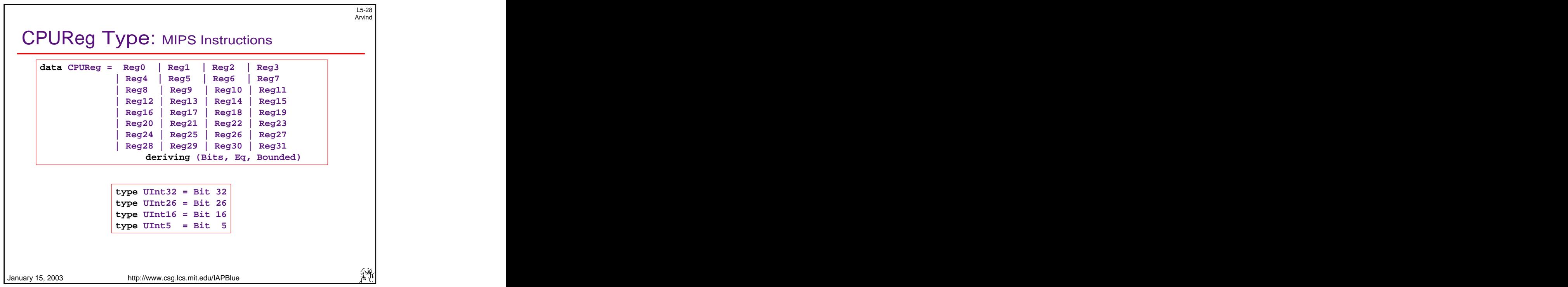

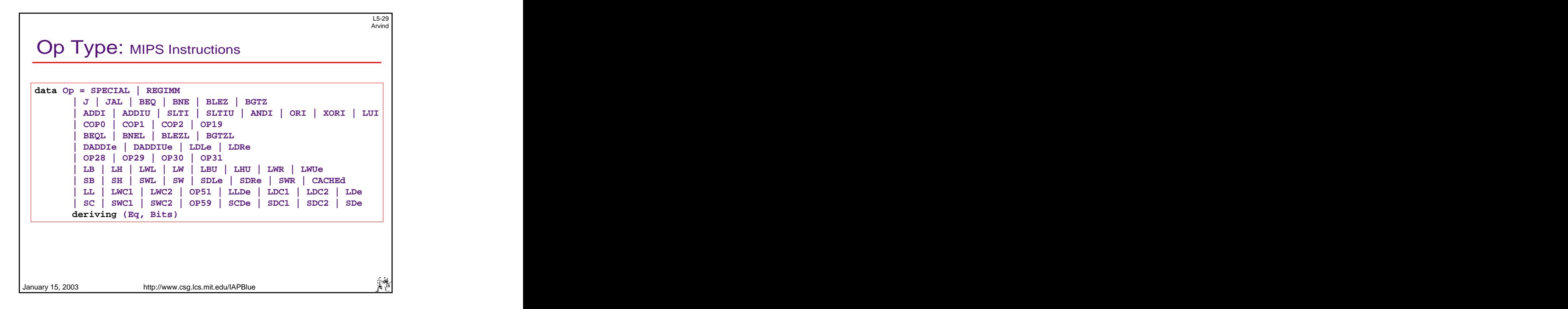

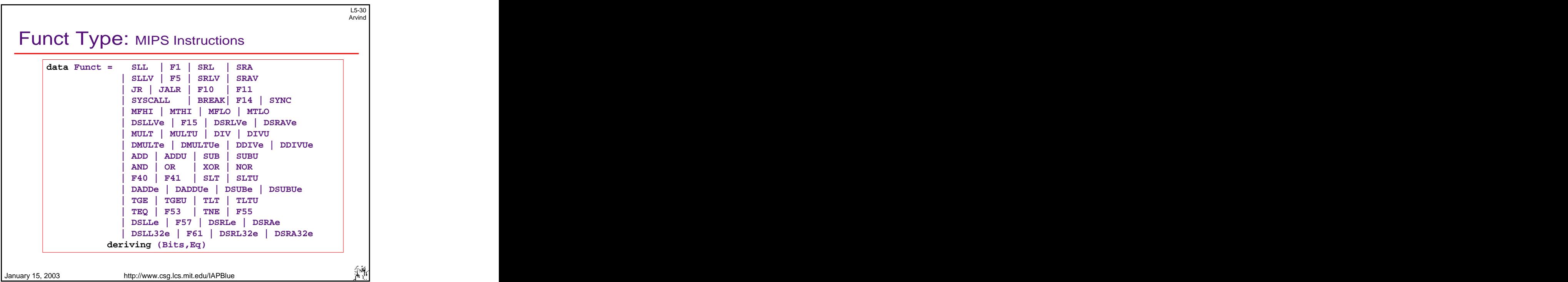

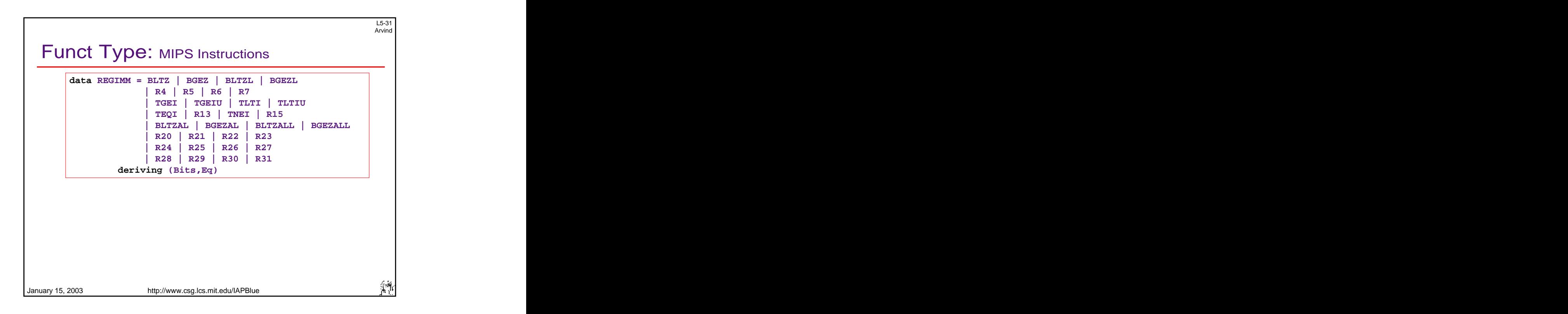

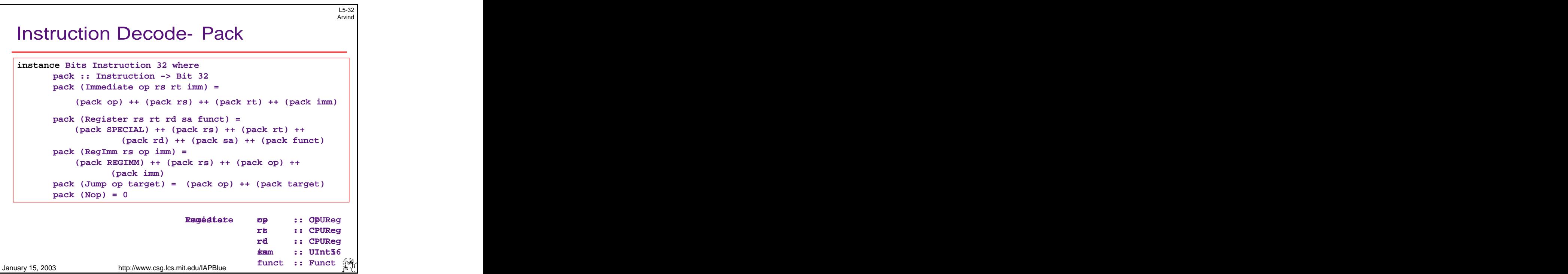

## Instruction Decode - Unpack

```
January 15, 2003 http://www.csg.lcs.mit.edu/IAPBlue
instance Bits Instruction 32 where
unpack :: Bit 32 -> Instruction
unpack bs when isImmInstr bs = Immediate {
  op = unpack bs[31:26];
  rs = unpack bs[25:21];
  rt = unpack bs[20:16];
  imm = unpack bs[15:0]; }
unpack bs when isREGIMMInstr bs = RegImm {
  rs = unpack bs[25:21];
  op = unpack bs[20:16];
  imm = unpack bs[15:0]; }
unpack bs when isJumpInstr bs = Jump {
  op = unpack bs[31:26];
  target = unpack bs[25:0];}
 ...
```
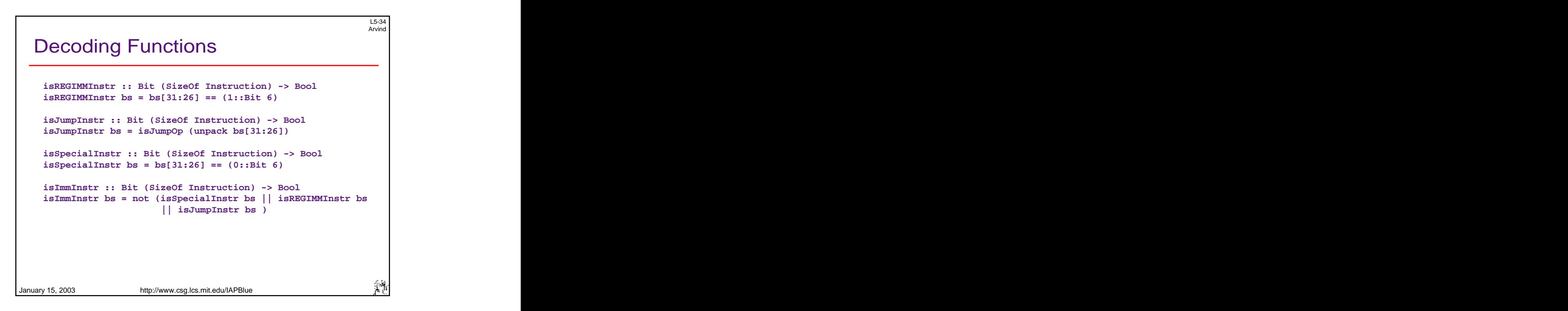

L5-33 Arvind **Arrival**